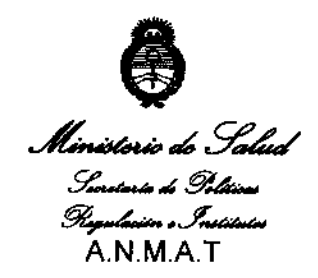

# A.N.MAT **DISPOSICIÓN ti' 1 1 3 01**

BUENOS AIRES, 1 6 ABR **2010'** 

VISTO el Expediente N° 1-47-18150/09-7 del Registro de esta Administración Nacional de Medicamentos, Alimentos y Tecnologia Médica (ANMAT), y

# CONSIDERANDO:

Que por las presentes actuaciones Agimed S.R.l. solicita se autorice la inscripción en el Registro Productores y Productos de Tecnología Médica (RPPTM) de esta Administración Nacional, de un nuevo producto médico.

-~ **Que las actividades de elaboración y comercialización de ¡productos**  médicos se encuentran contempladas por la Ley 16463, el Decreto Q763/64, y MERCOSURlGMC/RES. N° 40/00, incorporada al ordenamiento juridico nacional i por Disposición ANMAT Nº 2318/02 (TO 2004), y normas complementarias.

Que consta la evaluación técnica producida por el Departamento de Registro.

Que consta la evaluación técnica producida por la Dirección de Tecnología Médica, en la que informa que el producto estudiado reúne los requisitos técnicos que contempla la norma legal vigente, y que los establecimientos , declarados demuestran aptitud para la elaboración y el control de calidad del **producto cuya inscripción en el Registro se solicita.** 

**Que los datos identificatorios característicos a ser transcriptos en los**  proyectos de la Disposición Autorizante y del Certificado correspondiente, han sido **convalidados por las áreas técnicas precedentemente citadas.** 

Que se ha dado cumplimiento a los requisitos legales y formales que

contempla la normativa vigente en la materia.<br>
Que corresponde autorizar/la inscripción en el RPPTM del producto médico objeto de la solicitud.

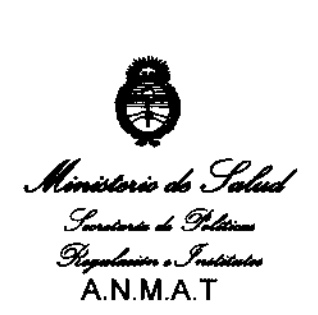

DISPOSICIÓN N°  $1\ 7\ 3\ 0$ 

•

Que se actúa en virtud de las facultades conferidas por los Artículos 8', inciso 11) y 10', inciso i) del Decreto 1490/92 y por el Decreto 425/10.

Por ello;

# EL INTERVENTOR DE LA ADMINISTRACiÓN NACIONAL DE MEDICAMENTOS, ALIMENTOS Y TECNOLOGÍA MÉDICA DISPONE:

ARTICULO 1º- Autorizase la inscripción en el Registro Nacional de Productores y Productos de Tecnología Médica (RPPTM) de la Administración Naqional de Medicamentos, Alimentos y Tecnología Médica del producto médico de marca Respironics, nombre descriptivo dispositivos BiPAP (ventilación binivel) y nombre técnico, Dispositivos para la respiración, autónomos de acuerdo a lo solicitado, por Agimed S.R.L., con los Datos Identificatorios Característicos que figuran como **Anexo I de la presente Disposición y que fonna parte integrante de la misma.** 

ARTICULO 2º - Autorízanse los textos de los proyectos de rótuló/s y de instrucciones de uso que obran a fojas 10 y 11 a 24 respectivamente, figurando como Anexo 11 de la presente Disposición y que fonma parte integrante de la misma.

ARTICULO 3º - Extiéndase, sobre la base de lo dispuesto en los Artículos precedentes, el Certificado de Inscripción en el RPPTM, figurando como Anexo 111 de la presente Disposición y que forma parte integrante de la misma

ARTICULO 4º - En los rótulos e instrucciones de uso autorizados deberá figurar la<br>leyenda: Autorizado por la ANMAT, PM-1365-32, con exclusión de toda otra leyenda no contemplada en la normativa vigente. ,

ARTICULO 5<sup>o</sup>- La vigencia del Certificado mencionado en el Artículo 3<sup>o</sup> será por cinco (5) años, a partir de la fecha impresa'en el mismo.

ARTICULO 6' - Regístrese. Inscríbase en el Registro Nacional de Productores y , Productos de Tecnología Médica al nuevo producto. Por Mesa de Entradas notifiquese al interesado, haciéndole entrega de copia autenticada de la presente

.<br>ميا

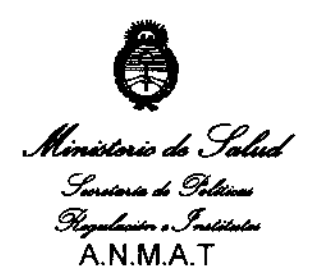

**DISPOSICIÓN Nº** 

 $1730$ 

Disposición, conjuntamente con sus Anexos I, II y III. Gírese al Departamento de Registro a los fines de confeccionar el legajo correspondiente. Cumplido, archívese.

Expediente Nº 1-47-18150/09-7 **DISPOSICIÓN Nº** 

 $\frac{1}{\sqrt{2}}$ 

ستصر

ी  $\vec{a}$ 

¥

I

**CHIALE** 

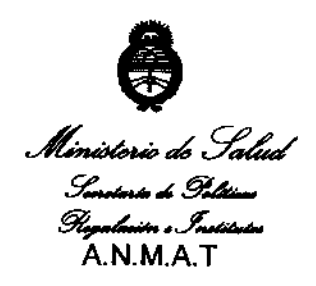

# **ANEXO I**

DATOS IDENTIFICATORIOS CARACTERÍSTICOS del PRODUCTO 'MÉDICO 

Nombre descriptivo: Dispositivos BiPAP (ventilación bi-nivel)

Código de identificación y nombre técnico UMDNS: 17-089 - Dispositivos para la Respiración, Autónomos

Marca y modelo(s) de (los) producto(s) médico(s): Respironics.

Clase de Riesgo: Clase II

Indicaciones autorizadas: Proveer al paciente soporte ventilatorio para el tratamiento primario de los desórdenes del sueño obstructivos con apnea central secundaria o respiración de Cheyne-Stokes, a través de la aplicación de una máscara. Modelos:

BiPAP AutoSV Sistema de soporte ventilatorio

BiPAP Auto con Bi-flex M Series

**BiPAP Plus M Series Sistema Bi-Nivel** 

Período de vida útil: 5 años

Condición de expendio: venta exclusiva a profesionales e instituciones sanitarias Nombre de los fabricantes / Lugares de elaboración:

RESPIRONICS INC. / 1010 Murry Ridge Lane, Murrysville, PA 15668, EEUU

Respironics Georgia Inc./ 175 Chastain Meadows Court, Kennesaw, GA 30144, **EEUU** 

Mini Mitter Company Inc. una compañía de Respironics Inc. / 20300 Empire Avenue, Building B-3, Bend, OR 97701, EEUU

Expediente Nº 1-47-18150/09-7

DISPOSICIÓN Nº  $9730$ 

De. CAF

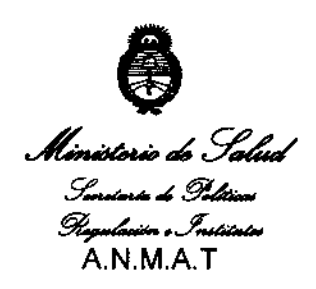

# **ANEXO II**

TEXTO DEL/LOS RÓTULO/S e INSTRUCCIONES DE USO AUTORIZADO/S del PRODUCTO MÉDICO inscripto en el RPPTM mediante DISPOSICIÓN ANMAT Nº  $-1.730$ 

CAR

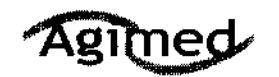

# PROYECTO DE RÓTULO Anexo III.B **RESPIRONICS BIPAP®**

0

 $\overline{\mathbb{Z}}$ 

oj,

 $A. N. M$ 

ᡢ

ENTRADA

7

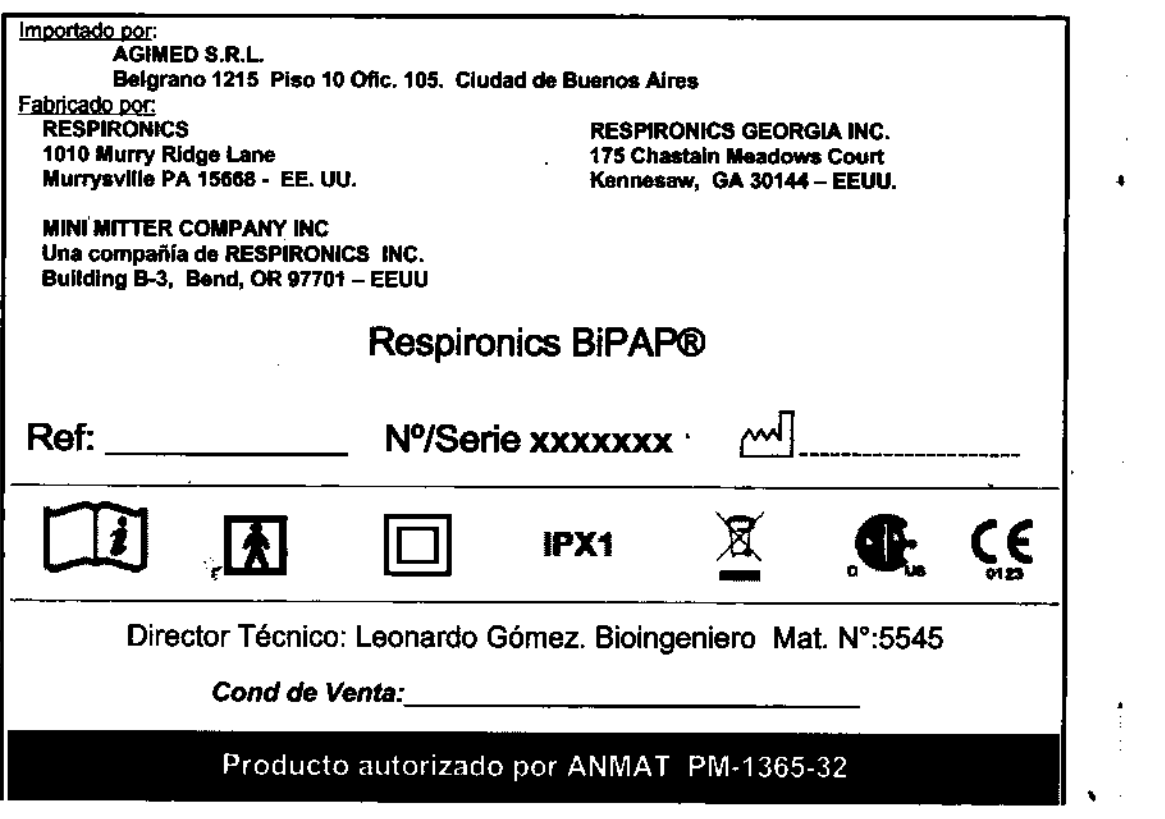

J.

BIOILLEADARDO GOME Í O **MARCELO BACILE** SOCIO GERENTE AGIMED S.R.L.  $\ddot{\phantom{1}}$ J.

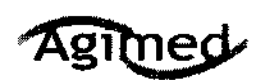

# INSTRUCCIONES DE USO Anexo 111.8

RESPIRONICS BIPAP®

3.1 Importado por:

AGIMED S.R.L Belgrano 1215 Piso 10 Ofic. 105. Ciudad de Buenos Aires<br>Fabricado por:

**RESPIRONICS** 1010 Murry R1dga Lana Munysvllle PA 15668· EE. UU.

RESPIRONICS GEORGIA ING. 175 Chastaln Meadows Court Kennasaw, GA 30144 - EEUU.

•

 $\mathbb{F}_{\mathcal{A}}$ 

ł۵

ENTRAD

MINI MITTER COMPANY IHe Una compañia de RESPIRONICS ING. Building 8-3, Band, OR 97701 - EEUU

Respironics BiPAP®

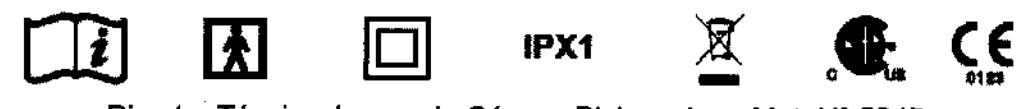

Director Técnico: Leonardo Gómez. Bioingeniero Mat. Nº:5545

Cond de Venta:

# Producto autorizado por ANMAT PM-136S-32

## Condiciones de almacenamiento y manipulación :

- El dispositivo sólo puede émplearse entre 5 °C y 35 °C
- Emplee el filtro de espuna provisto por el fabricante, y consérvelo en buen estado para el correcto funcionamiento del equipo.
- No sumetja el dispositivo ni permita que entre liquido en la caja ni en el filtro de entrada.
- No coloque el equipo sobre ningún depósito que puede acumular o retener agua, ni tampoco en su Interior.
- la condensación puede dañar al dispositivo. Antes de utilizarlo, espere que alcance la temperatura ambiente.
- Utilice la sujección del cable de alimentación para evitar que éste se desconecte.
- · Verifique el estado de la instalación eléctrica domiciliaria antes de conectar el producto de forma tal de asegurar un uso<sup>b</sup>conflable.

# • Ap. 3.2:

#### Uso Previsto

Los dispositivos BiPAP® de Respironics están diseñado para proveer al paciente soporte ventilatorio para el tratamiento primaria de los desórdenes del sueño obstructivos con apnea central secundaria o respiración de Cheyne-Stokes, a través de la aplicación No-invasiva de una máscara.

## **CONTRAINDICACIONES**

- Si el paciente padeciera cualquiera de las siguientes afecciones, debe consultar al profesional mé4lco antes de utilizar el dispositivo :
	- <sup>~</sup>Incapacidad para mantener las vfas respiratorias despejadas o para eliminar adecuadamente las secreciones
	- $\Rightarrow$  Riesgo de aspiración del contenido gástrico
	- $\Rightarrow$  Diagnóstico de sinusitis aguda o de otitis media
	- <sup>~</sup>Alergias o hipersensibilidad a los materiales de la mascarilla cuando *el* riesgo *de* una! reacción

 $\bigwedge$ 

A.' ¡.~En !3.H.L.~ Hipotensión ./' .

- $\tilde{e}$  Efectos secundarios posibles de la terapia de presión positiva no invasiva: AGIMED S.R.L.<br> $\approx$  Molestia en los oídos
	- <sup>~</sup>Molestia en los o/dos
	- $\Leftrightarrow$  Conjuntivitis

um - : LE ONARDO GOMEZalérgica sea mayor que los beneficios de la asistencia ventilatoria<br>
... COPITEC 554% Aspiración pulmonar de sangre debida a epistaxis de la asistencia ventilatoria de la consta<br>
... ... ... ... ... .

Efectos secundarios **MARCELO BACILE** SOCIO GERENTE

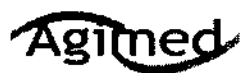

# INSTRUCCIONES DE USO Anexo III.B RESPIRONICS BIPAP®

- $\Rightarrow$  Escoriación cutánea debida a mascarillas no invasivas
- q Distensión gástrica (aerofagia)

Ap. 3.3:

#### Accesorios

#### ADICiÓN DE oxfGENO AL DISPOSITIVO

Se puede añadir oxIgeno en la conexión de la mascarilla. Tenga en cuenta las advertencias que se enumeran a continuación al utilizar oxIgeno con el dispositivo.

ADVERTENCIA: Si utiliza oxígeno, el dispositivo debe estar equipado con la válvula de presión de Respironics (númeno de pleza 302418). La omisión de la válvula de presión podrla ser causa de peligro de incendio.

ADVERTENCIA: El oxígeno acelera la combustión. Mantenga el dispositivo y los recipientes de 02 alejados del calor. las llamas desprotegidas, sustancias oleaginosas u otras fuentes de combustión. No fume en zonas próximas al dispositivo o al depósito de O2.<br>ADVERTENCIA: Si utiliza oxígeno con el dispositivo, el suministro de oxígeno debe cumplir c

de oxígeno médico.

ADVERTENCIA: Cuando use oxigeno con este sistema, encienda el dispositivo antes de activar el oxigeno.

Desconecte el oxigeno antes de desconectar el dispositivo. Esto evitará que se acumule oxIgeno en el dispositivo.

3.1 (2.8); 3.4 :

#### Instrucciones de empleo :

#### CÓMO ENCHUFAR EL DISfOSITIVO

El dispositivo BIPAP puede funcionar con alimentación de CA o CC.

ADVERTENCIA: La opción de alimentación de CC no debe utilizarse como batería de reserva mientras se utiliza la alimentación de CA.

ADVERTENCIA: Para un uso correcto, la fuente de alimentación debe colocarse derecha sobre la base, tal como se lustra en la siguiente figura :

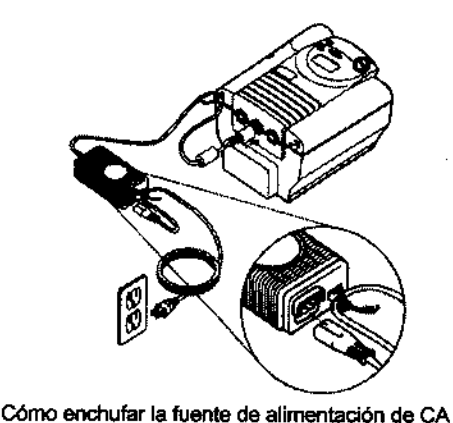

,

#### USO DE ALIMENTACiÓN DE CA

Siga estos pasos para utilizar alimentación de CA con el dispositivo BIPAP autoSV:

1. Enchufe el extremo con clavijas del cable de la fuente de alimentación de CA en una toma de corriente eléctrica.

2. La fuente de alimentación de CA externa está provista de una sujeción del cable para evitar tensiones sobre el cable de alimentación de CA. Envuelva el cable alrededor de la sujeción del cable de la fuente de alimentación de CA con la atadura de cable incluida en la fuente de alimentación. I

ADVERTENCIA: No enchufe nunca la fuente de alimentación de CA en una toma de contente que esté controlada por un interruptor de pared.

ADVERTENCIA: Coloque los cables de manera que no se tropiece con ellos.

3. Sin tensar del todo el cable, conecte el cable del otro lado de la fuente de alimentación a una de las entradas de alimentación del dispositivo, tal como se ilustra en la anterior figura. El cable de alimentación tiene un conector de cierre. Para enchufar el cable<br>LEONARDO GOMEZ<br>COPTECCION

# $_{\text{lat.}}^{\text{C}}$  COP

**Director TIACOS Thecanismo de cierre hacia atrás LO BACILE MARCELO BACILE / LO BACILE / LO BACILE / LO BACILE** "G,"ED S.R.l ,.... ,.. SOCIO aERENTE

AGIMED S.R.L. Página 2 de 14

# **Agimed**

# INSTRUCCIONES DE USO Anexo 111.8 **RESPIRONICS BIPAP®**

b. Introduzca el conector en su lugar.

c. Suelte el cierre.

NOTA: Puede enchufar el cable en cualquiera de las tomas de corriente en la parte posterior del dispositivo.

4. Enrolle el cable sobrante en la sujeción del cable del dispositivo, para así evitar las tensiones sobre el cable de alimentación.

5. Compruebe que todas las conexiones estén bien hechas.

NOTA: Si necesita desconectar el cable de alimentación del dispositivo, deslice el conector de cierre hacia atrás y luego retire el cable de alimentación.

#### uso DE ALIMENTACIÓN DE ce •

El dispositivo BIPAP autoSV puede funcionar con alimentación de CC mediante el adaptador de alimentación de CC de Resplronlcs. Consulte las instrucciones del adaptador de alimentación de CC para obtener más información.

PRECAUCIÓN: Utilice únicamente el adaptador de alimentación de CC de Respironics, disponible a través del profesional médico. El uso de cualquier otro sistema puede ocasionar daños al dispositivo BIPAP autoSV o al vehlculo.

PRECAUCIÓN: Si utiliza alimentación de CC proveniente de la batería de un vehículo, no deberá utilizar el dispositivo BIPAP autoSV cuando el motor del vehículo esté en marcha. Si lo hace, el dispositivo

o el vehículo podrían sufrir daños.

#### ENCENDIDO DEL DISPOSITIVO

1. Enchufe el dispositivo a una fuente de alimentación de CA o CC para que se encienda. Suena una alarma de confirmación y los botones del teclado de control se iluminan.

NOTA: Si la alarma no suena o si los botones no se encienden, es necesario revisar el dispositivo. Llame al profesional.

Durante este paso aparecen inicialmente varias pantallas:

a. La primera pantalla que aparece es la de autodlagnóstico, que se muestra en la figura es una prueba interna realizada por el dispositivo.

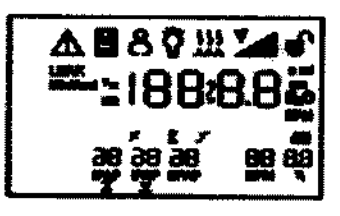

b. A continuación, aparece la pantalla de versión del software, tal como se muestra a continuación

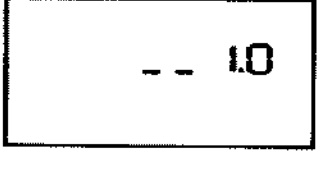

NOTA: El número de versión (1.0), que se muestra en la figura, es sólo un ejemplo. El dispositivo puede tener Instalada una versión posterior del software.

c. La tercera pantalla es de horas del ventilador, que muestra el medidor de tlempo del ventilador en horas:

LEONARDO GOMEZ EONARDO OCTUBE<br>L. COPITEC 5545 at. COPITED DO GIMED S.R.L.

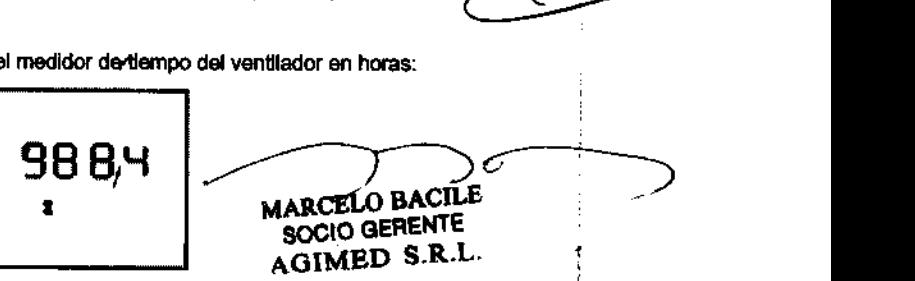

#### Pantalla de horas del ventilador)

2. Pulse el botón para poner el dispositivo en el estado de funcionamiento (y para encender el flujo de aire), al efectuar esta acción aparece la pantalla de supervisión, que a continuación se muestra :

•

ΑN

**EXTRAD** 

# Agimed

# INSTRUCCIONES DE USO Anexo 111.8 **RESPIRONICS BIPAP®**

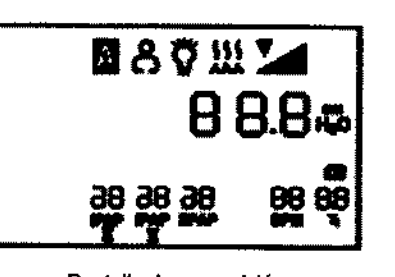

#### Pantalla de supervisión

Si se prescribe una frecuencia de apoyo programada fija, se mostrará RPM y Ti si el profesional médico establece la frecuencia respiratoria entre 4-30 RPM.

3. Póngase la mascarilla cuando se active el flujo de aire.

4. Asegúrese de que no haya fuga de aire desde la mascarilla en dirección a los ojos. Si esto ocurriera, ajuste la mascarilla y el amés hasta que cese la fuga. Consulte las instrucciones incluidas con la mascarilla para más información.

NOTA: Una *pequeña* cantidad de fuga en la mascarlHa ss normal y aceptable. *Corrija* las fugas voluminosas *de* la mascarilla o cure la Irritación de los ojos provocada *por* una fuga *de* aire tan pronto como S88 pos/ble.

5. Si va a usar el dispositivo mientras duerme, intente colocar el tubo del dispòsitivo sobre la cabecera de la cama. Así, es posible que reduzca la tensión en la mascarilla.

6. Relájese. Respire normal y relajadamente por la nariz.

# CAMBIO DE LOS AJUSTES DEL DISPOSITIVO

La pantalla presenta los siguientes ajustes e indicadores:

- Presión medida
- Ajustes de retroiluminación
- Estado del humidificador, la tarjeta SmartCard y la rampa
- Alarmas del paciente
- Parámetros medidos (fuga, frecuencia respiratoria, ventilación por minuto y volumne corriente de aire espirado)

Además, los siguientes ajustes se pueden ver y modificar en las distintas pantallas:

- Calor del humidificador (opcional)
- Tiempo de subida
- Presión Inicial de rampa
- Retroiluminación LED

NOTA: Cuando se modifica cualquier ajuste (salvo el ajuste de presión inicial de rampa), una vez que se alcanza el valor máximo, pasa directamente a/ valor mfnlmo; *de* /a misma manera, cuando se 8Icanza *el* valor m(nimo, pasa *directament8* a( *valor* mAximo.

#### SUPERVISIÓN DE LOS PARÁMETROS MEDIDOS

Es posible ver cuatro parámetros medidos: fuga, frecuencia respiratoria, ventilación por minuto y volumen comente de aire espirado. Para acceder a estas pantallas desde las pantallas de Supervisión o en espera (Standby), pulse el pequeño botón circular de<br>desplazamiento (●) que se encuentra junto al botón *■*2 (RESET).

La siguiente figura muestra cómo navegar por las pantallas de los parámetros medidos :

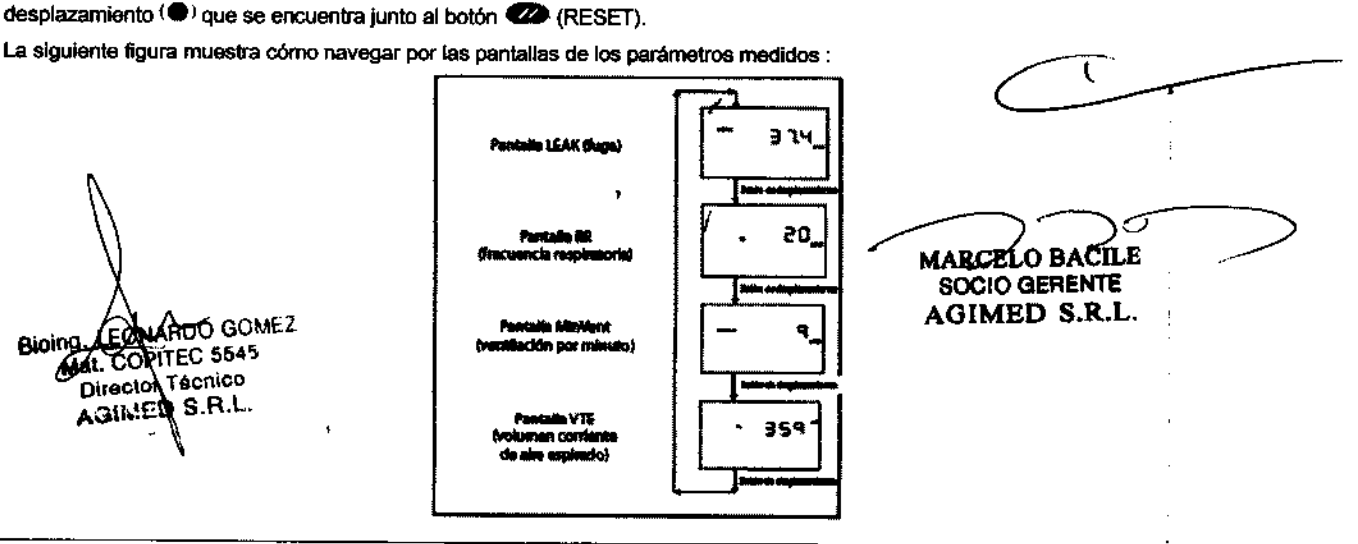

•

Ñ

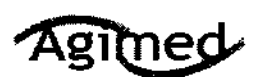

# INSTRUCCIONES DE USO Anexo III.B **RESPIRONICS BIPAP®**

 $\frac{\mathbf{u}(\mathbf{v})}{\mathbf{v}(\mathbf{v})}$ Para regresar a la pantalla de supervisión o en espera (Standby) desde estas pantallas de parámetros medidos, pulse el boto**r**<br>SIILENCE .

NOTA: Si se muestran estas pantallas desde la pantalla en espera (Standby), cada una de ellas mostrará un valor de cero debido a que no se administra ninguna terapia.

1. Pantalla LEAl< (fuga) : Esta pantalla, que se ilustra en la figura, muestra el promedio de\_los valores de fuga para las seis respiraciones

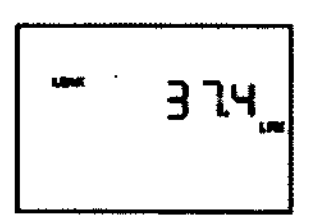

2.Pantalla RR (frecuencla respiratoria)

Esta pantalla, que se Ilustra en la siguiente figura, muestra la frecuencia resplratotia promedio de las seis respiraciones prevtas.

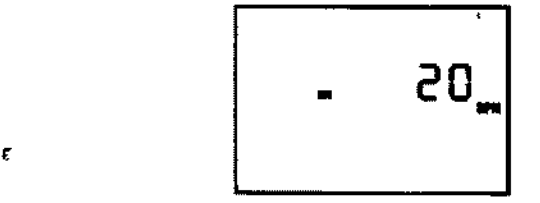

Pantalla RR (frecuencia respiratoria)

3. Pantalla MinVent (ventilación por minuto)

Esta pantalla, que se ilustra en la figura, muestra la ventilación por minuto estimada de aire espirado (el volumen de aire recibido por minuto) en base al promedio de las sels respiraciones anteriores.<br> **El promocento de las sels respiraciones anteriores** 

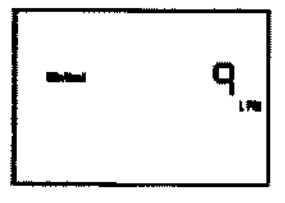

Pantalla MlnVent (ventilación por minuto)

*NOTA: El valor* que se muestra *para* /e ventilación *por* minuto *de* airs espirado es un cálculo aproxlmsdo.

4. Pantalla vrE (volumen coniente de aire espirado)

Esta pantalla, que se Ilustra en la siguiente figura, muestra el volumen corriente de aire espirado, que es el volumen de cada respiración.

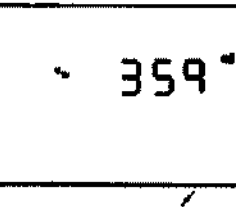

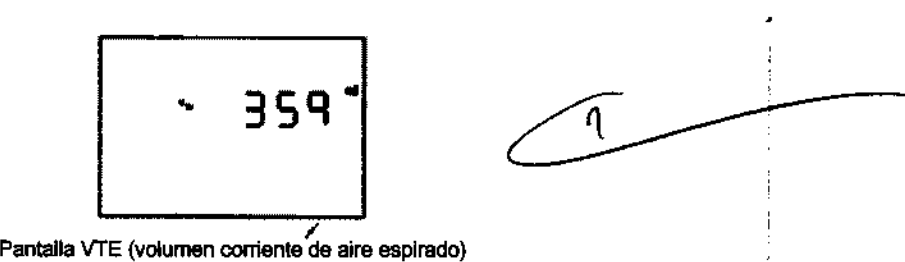

**MARCELO BACILE** 

NOTA: El valor que se muestra para volumen corriente de aire espirado es un cálculo aproximado . Pantalla VTE (volumen corriente de aire espirado)<br>
MOTA: El valor que se muestra para volumen corriente de aire espirado es un cálculo aproximado.<br>
Ap. 3.6 :

$$
Ap. 3.6:
$$

# Ap. 3.6 :<br>
phoetic Marcelo Bactle Socio GERENTE<br>
FC 5545.... AGIMED S.R.L.

Bioing. L'EONAREC 5545<br>Bioing. L'EONAREC 5545<br>Mat. @OPITEC Redigutilice el dispositivo en presencia de una mezcla de anestésicos inflamables con con aire o con oxigeno u óxido nitrolso. Dirego.<br>AGINED S.Ft. brilizar este producto en combinación con algún otro producto electromédico, se deben satisfacer los requisitos de la normativa IEC 60601-1-1 (requisitos de seguridad para sistemas médicos eléctricos).

Pégina 5 de 14

•

•

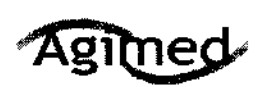

# INSTRUCCIONES DE USO Anexo 111.8 RESPIRONICS BIPAP®

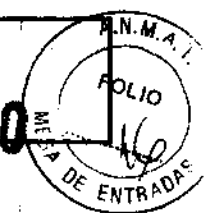

# Ap. 3.8:

# **Limpieza y mantenimiento** :

## LIMPIEZA DEL DISPOSITIVO

Antes de limpiar el dispositivo o de realizar una operación de mantenimiento rutinario, asegúrese en todo momento de que el dispositivo no esté en funcionamiento *y* desconéctelo de la fuente de alimentación.

NOTA: *Las* siguientes instrucciones *de* limpieza son válidas sólo para *el* dispositivo BfPAP BUtoS\f. Psra limpiar /os Bccesorios, *consulte la hoja de instrucciones de cada accesorio.* 

PRECAUCIÓN: No sumerja el dispositivo ni permita que entre ningún líquido en la caja, en el filtro de entrada ni en ninguna abertura. Limpie el panel frontal *y* el exterior de la caja segun sea necesario con un paño humedecido en agua *y* un detergente suave, Espere a que el dispositivo se seque por completo antes de enchufar el cable de alimentación. Lave cuidadosamente el tubo reutilizable del circuito en una solución de agua templada y detergente suave. Enjuague bien y seque al aire.

## LIMPIEZA O CAMBIO DE LOS FILTROS DE ENTRADA

El dispositivo cuenta con dos filtros extrafbles en la entrada de aire. El flltro de espuma gris se puede lavar y volver a uUlizaf. El filtro ultrafino blanco opcional es desechable. En condiciones de uso normales, el filtro de espuma gris se debe limpiar al menos una vez cada dos semanas y sustituir cada seis meses. El filtro blanco ultrafino es desechable y debe cambiarse después de 30 noches de uso o antes, si parece estar sucio. No intente limpiar el filtro ultraflno porque lo dañará.

NOTA: Los filtros de entrada sucios podrlao provocar temperaturas de funcionamiento altas que podrlan afectar al funcionamiento. Examine los filtros de eotrala oon regularidad, según sea necesario, para garantizar la integridad y la limpieza del sistema.

1. Asegúrese de que el dispositivo no esté en funcionamiento y desoonecte el cable de alimentación de la toma de corriente de la pared o de la fuente de alimentación de CC.

2. Tal como se muestra en la figura, retire la tapa del filtro mediante una presión suave sobre los laterales de la tapa y tirando de ella hacia fuera para sacarla del dispositivo.

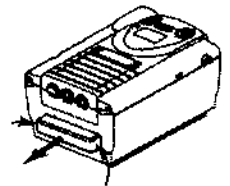

Extracción de la cubierta del filtro

3. Extraiga los filtros de la caja, desprendiendo suavemente los bordes. El filtro superlor es el filtro de espuma gris reutilizable. El filtro inferior es el filtro ultrafino blanco desechable opcional, como se muestra en la figura.

" - Filtro de espuma<br>منظم: het reutilistable LEONARDO GOMEZ MS. LEONARDO GON Lat. COPITED 53-1<br>Director Técnico ultrafino desechabie Director Technol MARCELO BACILE Extracción de los filtros SOCIO GERENTE AGIMBD S.R.L.

4. Examine los filtros con regularidad para comprobar la limpieza e integridad .

• 5. Si fuera necesario, lave el filtro de espuma gris en agua caliente oon pn detergente suave. Enjuague a conciencia para eliminar todos los restos de detergente. Espere a que el filtro se seque completamente antes de volver a colocarlo.

Si el filtro de espuma está rolo, cámbielo. (Sólo se pueden utilizar como repuesto los filtros proporcionados por Respironlcs.)

PRECAUCIÓN: Nunca instale un filtro mojado en el dispositivo. Se recomienda limpiar el filtro por la mañana y alternar el uso de los dos filtros de espuma gris incluidos con el sistema para garantizar un tiempo

de secado suficiente del filtro que se ha limpiado.

6. Si el filtro ultrafino está sucio o rasgado, cámbielo.

7. Vuelva a colocar los filtros. Si utiliza el filtro blanco ultrafino opcional, colóquelo contra el filtro de espuma gris, de manera que el lado más suave del filtro ultrafino esté en contacto con el filtro de espuma gris. Deslice los filtros en la entrada de aire ubicada en la

•

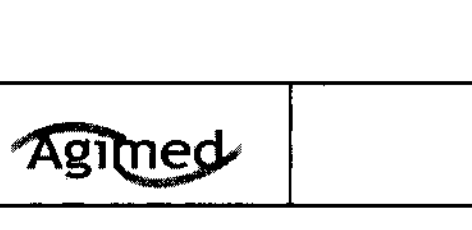

# INSTRUCCIONES DE USO Anexo III.B RESPIRONICS BIPAP®

 $\frac{1}{2}$  .  $\frac{1}{2}$  .  $\frac{1}{2}$ parte posterior del dispositivo y empújelos dentro de la cavidad. Una vez que se hayan instalado los filtros, el lado de plástico à<br>blanco, que es más duro, estará en contacto con el interior del dispositivo.

8. Vuelva a colocar la cubierta del filtro. Póngase en contacto con el profesional médico para solicitar filtros adicionales.

#### Ap. 3.9:

#### • CONFIGURACiÓN DEL DISPOSITIVO BIPAP

#### INSTAlACiÓN DE LOS FILTROS DE AIRE •

El dispositivo utiliza uno o dos filtros extralbles en la entrada de aire. El filtro ultrafino blanco es desechable y opcional. El filtro de espuma gris se debe instalar antes de poner en funcionamiento el dispositivo. Este filtro puede lavarse y volver a utilizarse. PRECAUCIÓN: Para un correcto funcionamiento se requiere un filtro de espuma intacto y correctamente instalado.

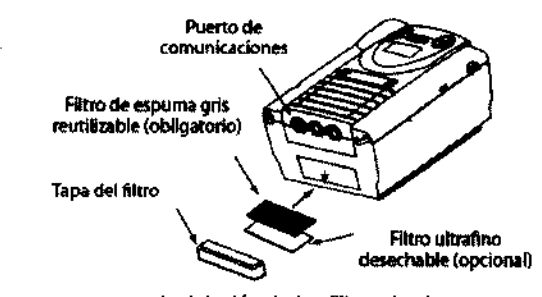

Instalación de los filtros de aire

Para instalar los filtros de aire, siga los siguientes pasos:

1. Si utiliza el filtro blanco ultrafino opcional, colóquelo contra el filtro de espuma gris, de manera que el lado más suave del filtro ultrafino esté en contacto con el filtro de espuma gris. Una vez que se hayan instalado los filtros, el lado de plástico del filtro blanco, que es más duro, estaré en contacto con el Interior del dispositivo. •

2. Deslice los filtros hacia el interior de la entrada de aire en la parte posterior del dispositivo (introduciendo primero el filtro blanco, en caso de que lo utilice). Empújelos hacia abajo dentro de la cavidad, tal como se muestra en la figura.

3. CoIÓQuela de manera que la pequeña abertura en ella quede abajo.

4. Encaje la tapa a presión en su lugar.

NOTA: La *tapa* del filtro se debe instalar con la apertura de entrada *de* aire en la parte inferior.

#### UBICACiÓN DEL DISPOSITIVO

Coloque el dispositivo sobre su base en algún lugar de fácil acceso o donde vaya a utillzario. Asegúrese de que la entrada de aire ubicada en la parte posterior del dispositivo no esté bloqueada. Ponga el disposlllvo sobre una superficie firme y plana. Si bloquea el flujo de aire alrededor del dispositivo, es posible que éste no funcione correctamente.

CONEXIÓN DEL CIRCUITO RESPIRATORIO

Para conectar el circuito respiratorio al dispositivo, siga los siguientes pasos:

1. Conecte un extremo del tubo del círcuito a la salida del filtro antibacteriano (en caso de que utilice uno) y conecte la entrada del filtro antibacteriano al conector de mayor tamaño en el dispositivo, tal como se ilustra en la figura.<br>/

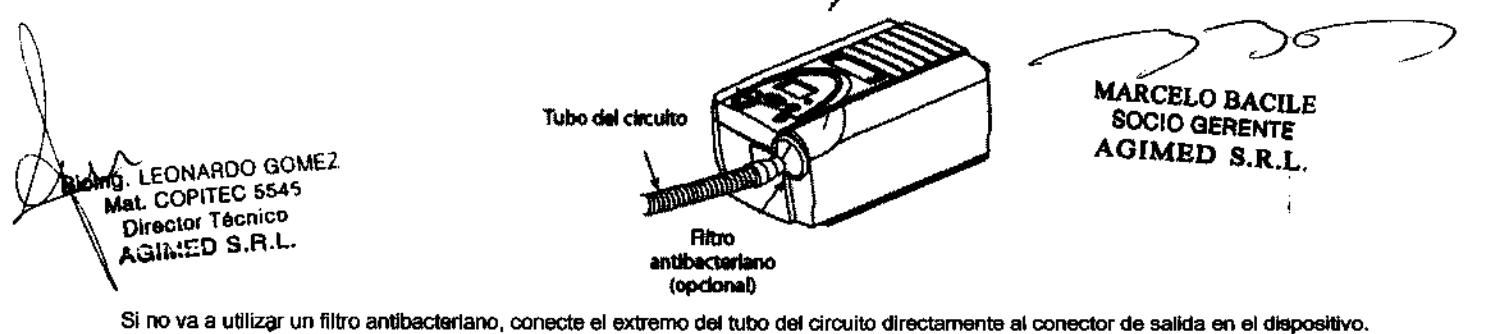

NOTA: Siga las recomendaciones del profesional médico para utilizar el filtro antibacteriano opcional.

2. Conecte el tubo a la mascarilla:

 $\sqrt{1 + \frac{1}{n}}$ 

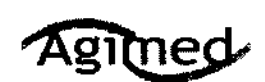

# **INSTRUCCIONES DE USO Anexo III.B RESPIRONICS BIPAP®**

A. Si utiliza una mascarilla con un conector espiratorio incorporado, conecte el conector de la mascarilla al tubo del circuito, da  $\rho_{\rm comp}$ se muestra en la siguiente figura :

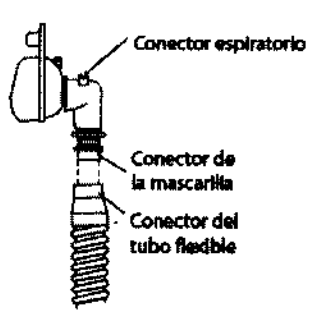

Si utiliza una mascarilla con un dispositivo espiratorio independiente, conecte el extremo abierto del tubo del circulto al dispositivo espiratorio, tal como se muestra en la figura. Coloque el dispositivo espiratorio de manera que el aire se expulse en una dirección que no sea hacia la cara.

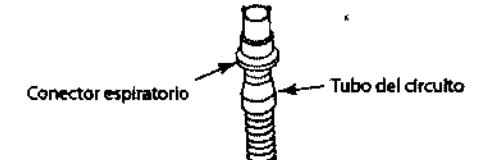

Conecte el conector de la mascarilla al dispositivo espiratorlo, tal como se ilustra en la siguiente figura.

É

Prioridad alta

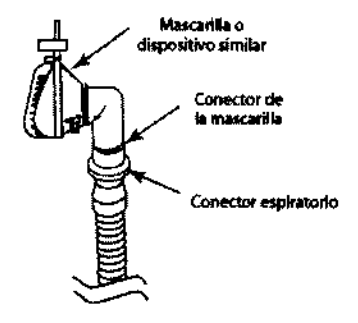

Consulte las instrucciones de la mascarilla para obtener la información completa sobre su conexión.

ADVERTENCIA: El dispositivo espiratorio está diseñado para expulsar el CO2 del circuito del paciente. No bloquee ni selle los conectores del dispositivo espiratorio.

3. Conecte el amés a la mascarilla. Consulte las instrucciones incluidas con el amés. La figura muestra el circuito respiratorio del sistema ya instalado.

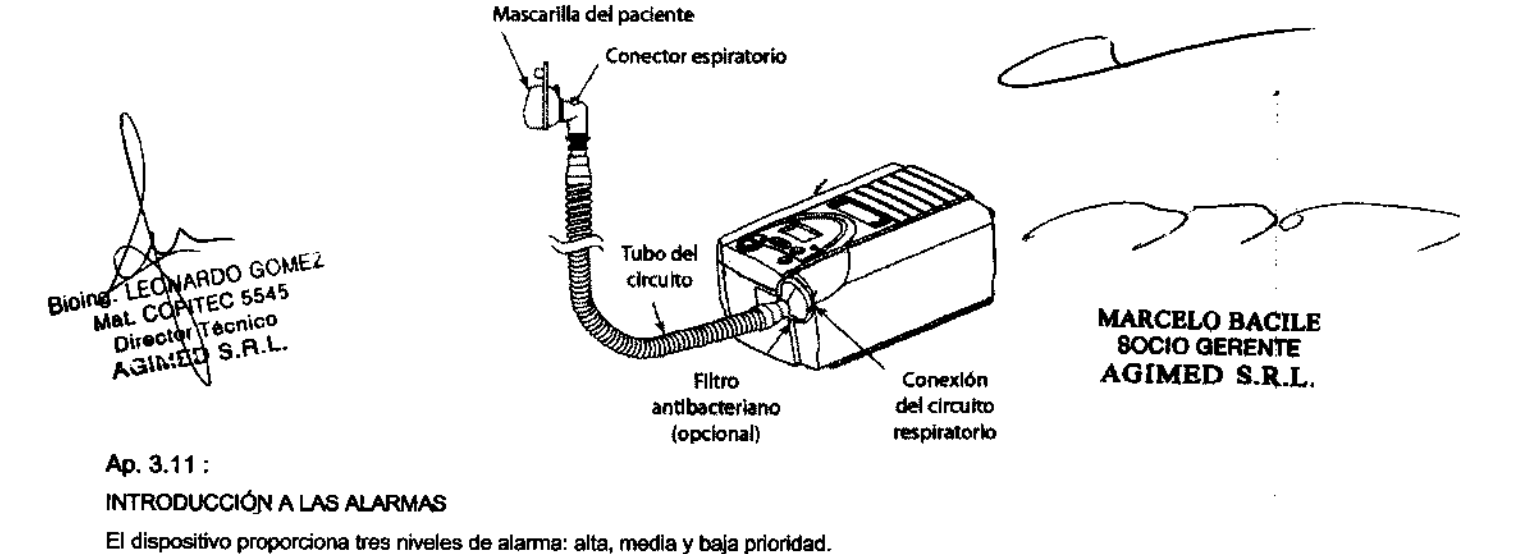

 $\overline{M}$ 

 $\overline{\mathbf{3}}$ 

ſ

# **INSTRUCCIONES DE USO Anexo III.B**<br>RESPIRONICS BIPAP®

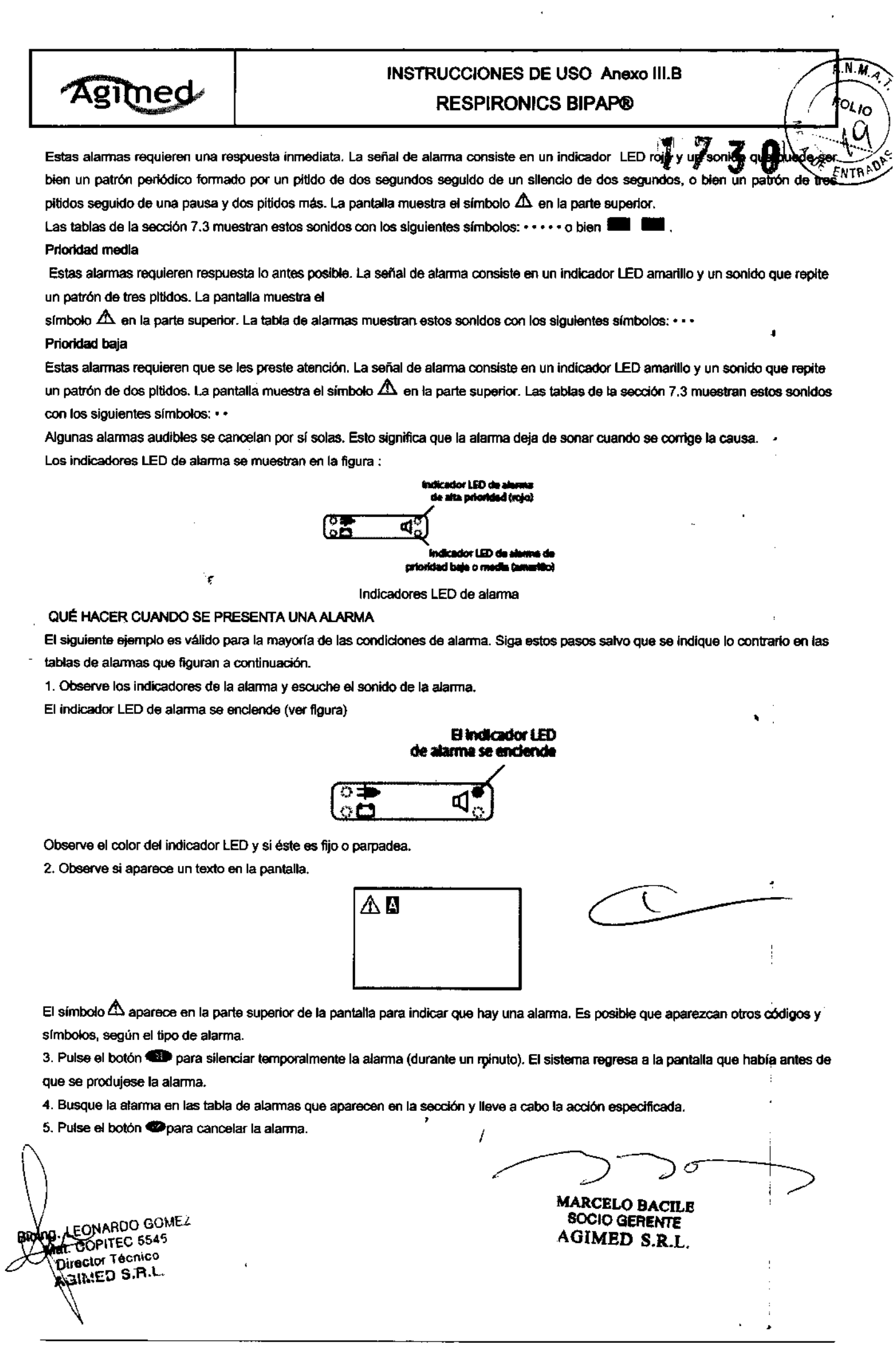

Página 9 de 14

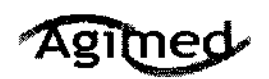

# INSTRUCCIONES DE USO Anexo III.B **RESPIRONICS BIPAP®**

 $\cdot$ 

 $\blacksquare$ 

 $\sqrt{4Hq}$ 

#### TABLA DE ALARMAS

1. Alarmas de prioridad alta :

| LED de<br>alarma            | Sonèdo<br>de alamaa | Mansaje en<br>ta pardallin                                 | Aastan de l<br>disa miti ve                                      | Posible causa                                                                                                    | Su acción                                                                                                    |
|-----------------------------|---------------------|------------------------------------------------------------|------------------------------------------------------------------|----------------------------------------------------------------------------------------------------|----------------------------------------------------------------------------------------------------|
| Roje.<br>intermitante       |                     | Β<br>burnadesn                                             | Funciona                                                         | S drama<br>respiratorio está<br>desconactado o<br>tierve vann fuo a<br>voluminosa.                                               | Puise ai botón <b>COD</b> para<br>restablecer la alterna.<br><b>Vuelve a conectar el</b><br>circulto o amenie le fuga.                                                                                                    |
| Roio<br><b>Interminante</b> |                     | ◭风<br>ournedman                                            | <b>Funciona</b>                                                  | Ocumbian.<br>acomachialento<br>معصد عل<br>durante la<br>taracia.                                                                 | Puisa al bottin <b>623</b> para<br>murablacer la alecona, Sign<br>utilizando al dispositivo.<br>Informe de la alarma al<br><i>profesional mádico.</i>                                                                                                    |
| Raio<br><b>intermitente</b> |                     | <b>Los simbolos</b><br>Λ<br><b>Minivers</b><br>parpadean   | Funciona                                                         | Se znachalo um<br>acontecimiento<br>de ventilación<br>aburitin 100<br>bala durunun k<br>terania.                                 | Puise al botch <b>dial</b> baera<br>metablecar la alurma.<br>Dasconacte la fuente<br>de alimentación del<br>dispasibro. Ilestablezca in<br>allumentación. Si la alterna<br>comiteda, informa da sito<br>al profasional mádico.                             |
| <b>Bolo</b><br>Instantiania |                     | Δ<br>parpadea y<br>aparece un<br>código de<br>enor ("Exo") | Se apaga.<br>No mi zviede<br>wikers.<br>taxandar el<br>walketor. | Fallo dal<br>dispositive                                                                                                    | Pulse al battin <b>423</b> part<br>restablecer la alerma.<br><b>Desconacts is heath.</b><br>de allanmekación del<br>dimodifya Raquidencu in-<br>ailmentecide. Si la aleccoa<br>continós, informe de ello-<br>ał profesional módico.                        |
| - proje<br>Internisans      |                     | I as simbalos<br>Δ,<br>an H.O<br>porpadome                 | Functons                                                         | Fuge o bibauso<br>aucaabacu: mal<br>funcionaminato<br>dul discontivo.                                                            | Pulsa al botón <b>622</b> pare<br>rustablacer la aberma.<br>Comeruebe si sucede<br>lo skaulanta: filtats de<br>entiada sucios, entrada-<br>da alm biocunada o fuce<br>exceeiva en el circuito. Si la<br>minerna continúa, limma xil<br>sroferlonat mádico. |
| <b>Roja No</b>              |                     | Pontaña<br>en blanco.                                      | Se apage                                                         | فتعه فاستنقط ها<br>duscorgada.                                                                                                   | Pulse at bottle ( <sup>1</sup> ) para<br>silancine in sincum.                                                                                                    |
|                             |                     |                                                            |                                                                  | o bian                                                                                                    | Dasconacte la fuante de<br>alimantación de CC del<br>dispesitivo. Carribie la<br>batada por ura marva                                                                                                    |
|                             |                     |                                                            |                                                                  | Se ha científico<br>a alcantacto.<br>animinatran ad<br>dispositivo.<br><b><i><u>antakan</u></i></b><br>administrando<br>terapia. | y vuolva a anconder<br>el dissositivo. O bien.<br>busque una fuanta de<br>alimentación de CA fleble.<br>Restablacts in allments.<br>ción. Si la alamna continúa.<br>itana zi profesional<br>nuidios.                                                       |

2. Alarmas de prioridad media :

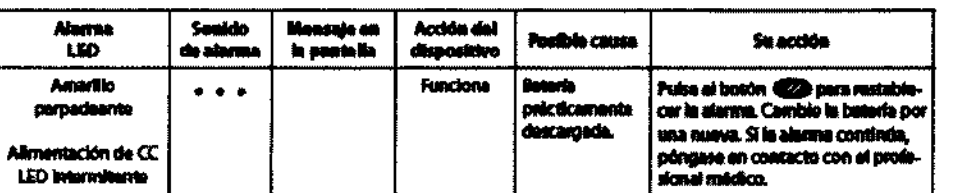

k.

3. Alarmas de prioridad baja :

Bioing LEONARDO GOMEZ Hector Técnico<br>SHIED S.R.L. ø A.

G

**MARCELO BACILE** SOCIO GERENTE AGIMED S.R.L.

# Agimed

# **INSTRUCCIONES DE USO Anexo III.B. RESPIRONICS BIPAP®**

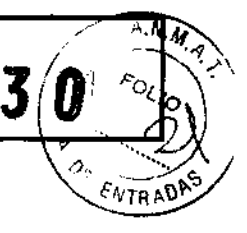

 $\int$ 

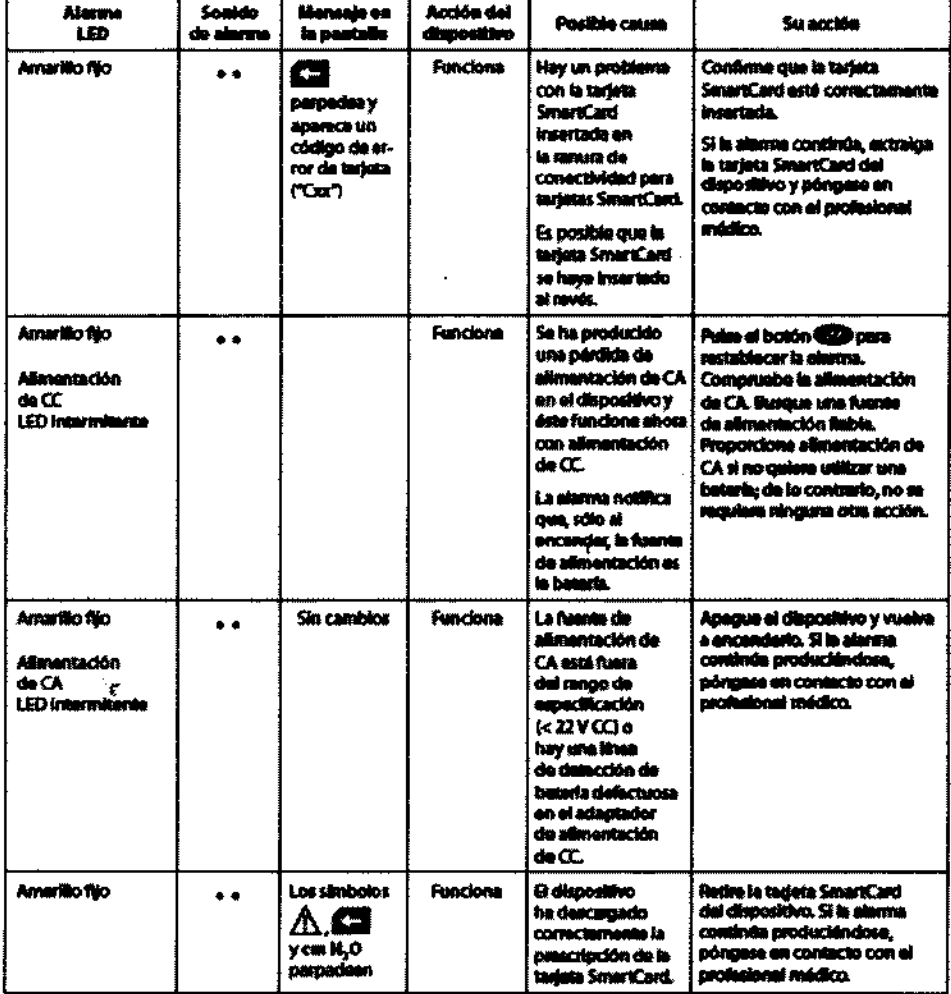

#### $-3.12:$

#### PRECAUCIONES ADICIONALES :

- · Si utiliza oxígeno con el dispositivo, el flujo de oxígeno se debe cerrar cuando el dispositivo no esté en uso.
- · Si utiliza oxígeno, el dispositivo se debe equipar con la válvula de presión de Respironics (número de pieza 302418). La omisión de la válvula de presión podría ser causa de peligro de incendio.
- · El oxígeno facilita la combustión. No se debe utilizar oxígeno cuando se está fumando ni en presencia de una llama desprotegida.
- · No utilice el dispositivo si la temperatura ambiente es superior a 35 °C. Si el dispositivo se utiliza a temperaturas ambiente por encima de los 35 °C, la temperatura del flujo de aire podría sobrepasar los 41 °C y causar irritación en las vías respiratorias.
- · No exponga el dispositivo a la luz directa del sol ni lo utilice cerca de un radiador o aparato de calefacción, ya que ello puede aumentar la temperatura del aire que sale de éste.
- · Para un uso correcto, la fuente de alimentación se debe colocar derecha y sobre la base.
- · Cuando use el dispositivo con un humidificador, coloque el humidificador de manera que el nivel de agua del humidificador esté a una altura menor que la suya y que el humidificador esté al mismo nivel o a uno inferior que el dispositivo.

 $\mathcal{L}$ **MARCELO BACILE** SOCIO GERENTE oing. LEONARDO GOME2 AGIMED S.R.L. Mat. COPITEC 5545 Director Técnico NIMED S.R.L.

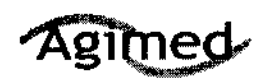

# INSTRUCCIONES DE USO Anexo III.B

**RESPIRONICS BIPAP®** 

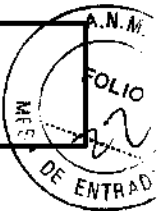

7

 $\blacksquare$ 

## COMPATIBILIDAD ELECTROMAGNÉTICA

GUIA ORIENTATIVA Y DECLARACIÓN DEL FABRICANTE SÓBRE EMISIONES ELECTROMAGNETICAS; Esse dispositivo ha sído diaminado para su uso en el enterno electromagnético especificado a continuación. El usuario de este dispositivo debe aregueme de que se utilitze en tal entomo.

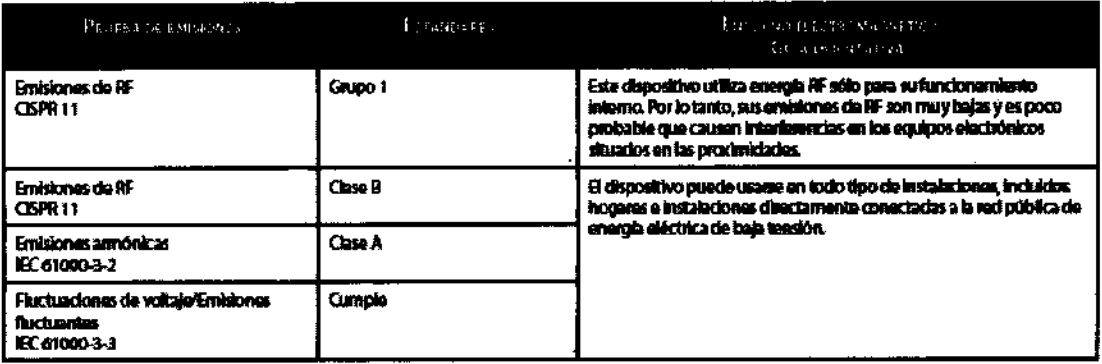

GUIA ORIENTATIVA Y DECLARACIÓN DEL FABRICANTE SOBRE INMUNIDAD ELECTROMAGNÉTICA: Este dispositivo ha sido diseñado pars as uso en el extorno electromagnético especificado a continuación. El usuario de este dispositivo debe asegurarse de que se utilita en tal entarno.

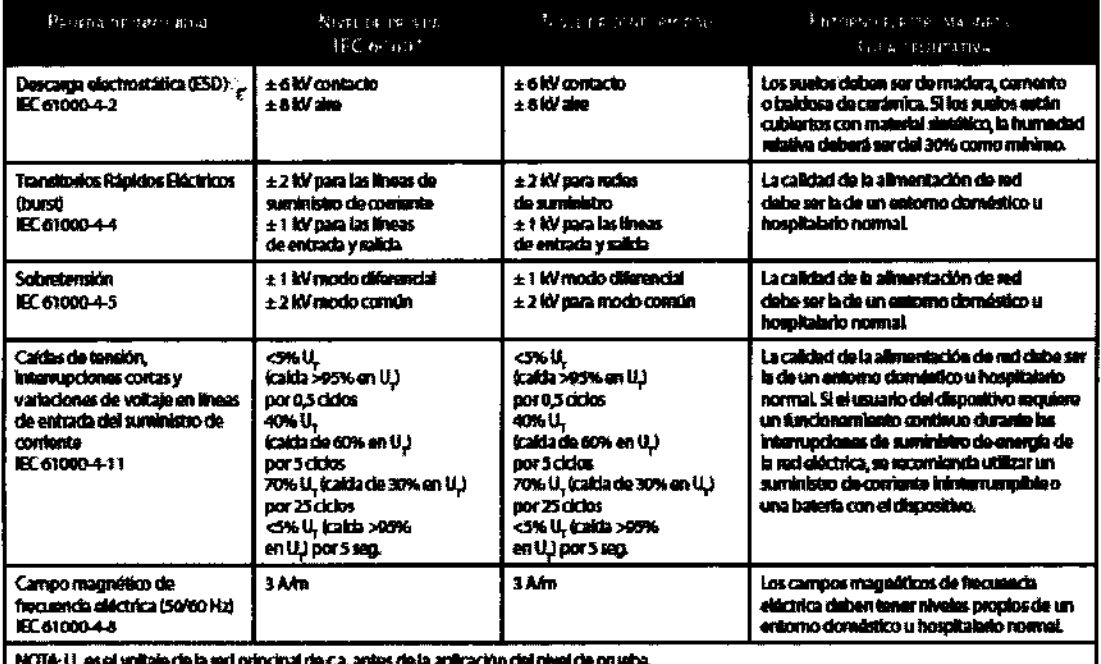

| NOTA: U<sub>r</sub>es el voltaje de la sed principal de c.a. antes de la ap inival de pruai

 $\hat{\mathbf{v}}$ 

**Bioing** LEONARDO GOMEZ Mat COPITEC 5545

 $\mathcal{A}$ 

 $\mathcal{L}$ **MARCELO BACILE** SOCIO GERENTE AGIMED S.R.L.

gimed

# **INSTRUCCIONES DE USO Anexo III.B**

**RESPIRONICS BIPAP®** 

 $A.M.A$ IO ENTR

GUIA ORIENTATIVA Y DECLARACIÓN DEL FARRICANTE SOBRE EMISIONES ELECTROMAGNÉTICAS: Ene dispositivo ha sido diseñado para su uso en el entorno electromagnético especificado a continuación. El usuario de este dispositivo debe asegurame de que se utilice .<br>an tal emiorno

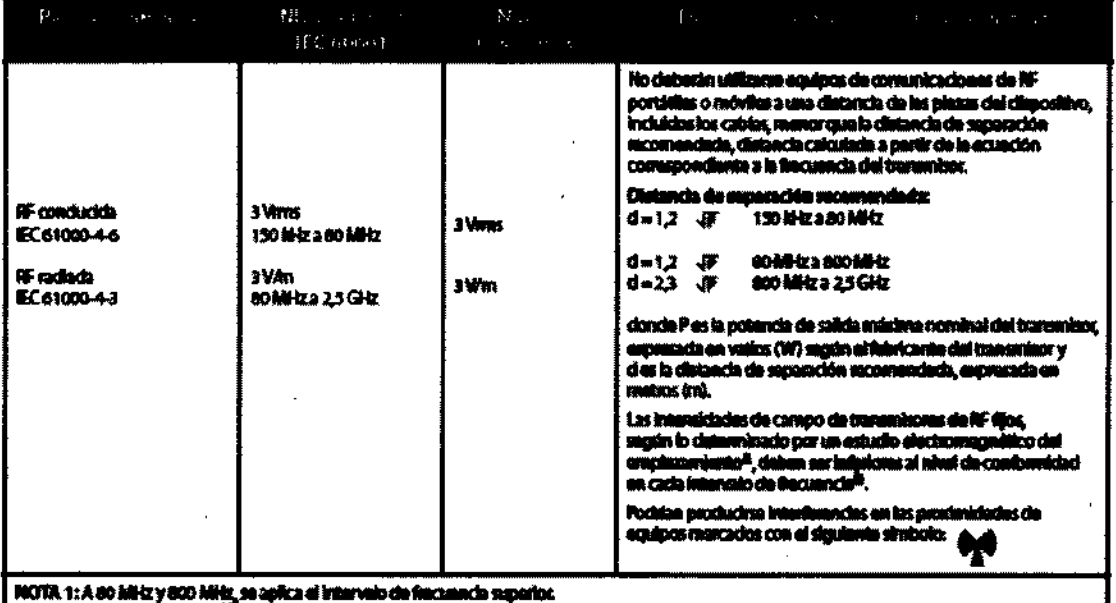

MOTA 2: Estas dimáticas pundim no ser validas en todas las altuaciones. La propagación electromagnética se ve aductada por la abeorción y m

**La casa uma una secunda construcción de la computación de la computación de la casa de la casa de la casa de l**<br>Las intensidades de campo de transmisores fijos, tales como estadones base para radiotalébros (tehdems o inat ē is o **inatienbricos) y racios por**t adacina con prachir um dira dal sen Para entergy as antony amount parametro time of a summerstone on or upo, comma documente as we were also analyzed the components of the inclusion of the component of the component of the component of the component of the c **Hod N** con ana un fiach h

DISTANCIAS DE SEPARACIÓN RECOMBIDADAS ENTRE ESTE DISPORTIVO Y LOS EQUIPOS DE COBILINICACIONES RE PORTÁTILES Y MOVEES: El dispositivo ha sido diseñado para su uso en entornos electromagnéticos en los que las perturbaciones de RF radiada estén controladas. El cliente o el usasto de este dispositivo puede contribuir a prevenír la interferencia electromagnética manteniendo ura distancia mínima entre equipos de comunicaciones RP portidies y móvilas (tennantsona) y aste dispositivo, sul como ao recomienda más abajo, de acuerdo con la potencia de mlida másima del equipo de comunicado

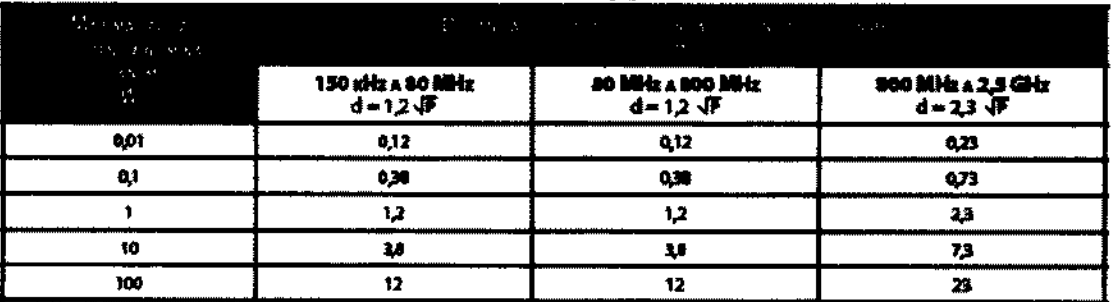

En al caso de los transmisores con una potencia de salida másima nominal que no aperecen en la anterioria del ten<br>chab d'anpresada en metros (m) puede estimarse madiente la ecuación aplicable a la Becuencia del tener<br>másim rior Esta, la distancia de separación reco<br>anevieor, donde P es la polencia de salio

.<br>hch. superior.<br>fromagnitiča se ve alectada por la absorción y reflexión

Ap. 3.15 : Eliminacion de Dispositivo

K, L

DIRECTRICES DE RECICLADO RAEE/RUSP

Si debe cumplir con los requisitos de las directivas de reciclado RAEE/RUSP, consulte la página

www.respironics.com para obtener información sobre cómo reciclar este producto

Joing. LEONARDOEUMINACIÓN DE LA BATERIA

ng. Neuman Communication DE LA<br>Mata Copyrec 5545<br>Director Tecnosseche las baterias.

AGINED S-BLIMINACIÓN DEL DISPOSITIVO

AGIMED S.R.I.<br>Con objeto de preservar el medio ambiente, la eliminación del dispositivo debe realizarse de acuerdo con las normativas locales.

Página 13 de 14

**MARCELO BACILE** 

**SOCIO GERENTE** 

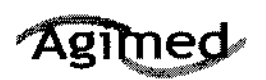

# INSTRUCCIONES DE USO Anexo III.B

RESPIRONICS BIPAP®

A.N.M.A ۴c

Ap.3.16'

#### • Precisión de las mediciones

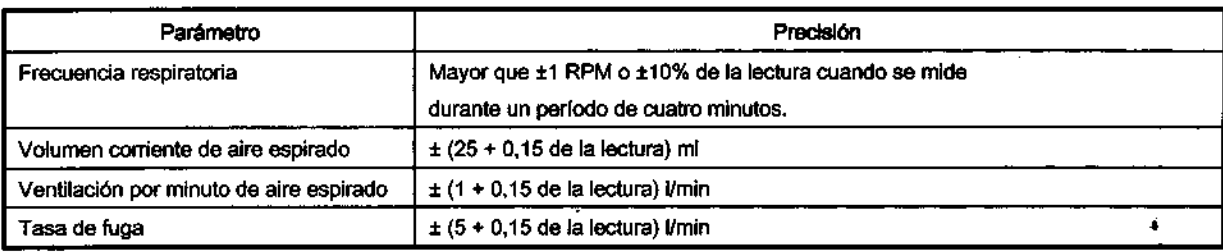

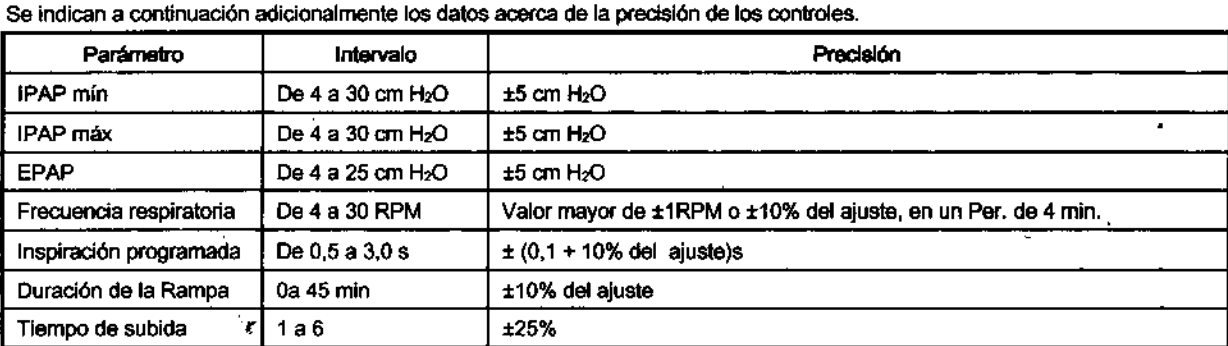

## NOTAS:

La precisión de la presión dinámica es de ± 5 cm H2O sí se mide en el extremo del circuito conectado al paciente con un dispositivo Whisper Swivel II y en condiciones de flujo variables. La precisión de la presión estática es ± 2 cm H2O si se mide en el extremo del circuito conectado al paciente con un conector Whisper Swivel II y un flujo nulo del paciente. El intervalo de valores corresponde a décimas de segundo *(por* ejemplo, un ajuste de 41ndfca un tiempo de subida de 0,4 segundos), medido en el extremo del circuito conectado al paciente con un dispositivo espiratorio Whisper Swivel II y an flujo nulo *del* paciente.

/

Bioing. LAONARDO GOMEZ Director Tecnico BL edor Technol

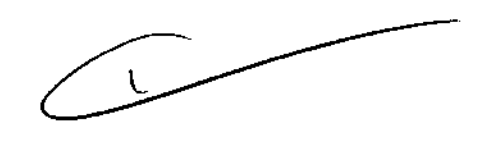

MARCELO BACILS SOCIO GERENTE AGIMBD S.R.L.

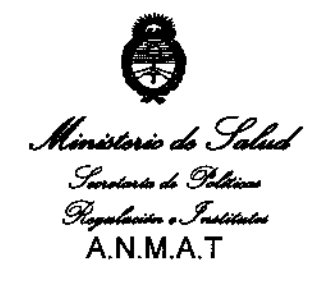

# **ANEXO III**

# **CERTIFICADO**

Expediente Nº: 1-47-18150/09-7

El Interventor de la Administración Nacional de Medicamentos, Alimentos y Tecnología Médica (ANMAT) certifica que, mediante la Disposición Nº  $\left\{...\mathcal{J}...\mathcal{J}...\mathcal{J}...\mathcal{J}\right\}$ y de acuerdo a lo solicitado por Agimed S.R.L., se autorizó la inscripción en el Registro Nacional de Productores y Productos de Tecnología Médica (RPPTM), de **un nuevo producto con los siguientes datos identificatorios caracteristicos:** 

Nombre descriptivo: Dispositivos BiPAP (ventilación bi-nivel)

Código de identificación y nombre técnico UMDNS: 17-089 - Dispositivos para la **Respiración, Autónomos** 

Marca y modelo(s) de (los) producto(s) médico(s): Respironics.

Clase de Riesgo: Clase II

**Indicaciones autorizadas: Proveer al paciente soporte ventilatorio para el tratamiento**  , **primario de los desórdenes del sueño obstructivos con apnea central secundaria o**  respiración de Cheyne-Stokes, a través de la aplicación de una máscara. Modelos:

BiPAP AutoSV Sistema de soporte ventilatorio

BiPAP Auto con Bi-flex M Series

BiPAP Plus M Series Sistema Bi-Nivel

Período de vida útil: 5 años

**Condición de expendio: venta exclusiva a profesionales e instituciones sanitarias**  Nombre de los fabricantes / Lugares de elaboración:

RESPIRONICS INC. / 1010 Murry Ridge Lane, Murrysville, PA 15668, EEUU<br>Respironics Georgia Inc. / 175 Chastain' Meadows Court, Kennesaw, GA 30144, EEUU

Mini Mitter Company Inc. una compañía de Respironics Inc. / 20300 Empire Avenue, Building B-3, Bend, OR 97701, EEUU

 $\mathbb{C}^{\times}$ 

Se extiende a Agimed S.R.L. el Certificado PM-1365-32, en la Ciudad de Buenos fecha de su emisión.

DISPOSICIÓN Nº

セ

T730

्रे

I

DR. CARI OS CHIALE ERVENTOR T.M.A.T.